Subject: how can i easily replicate a container? Posted by [Rene Dokbua](https://forum.openvz.org/index.php?t=usrinfo&id=6280) on Fri, 07 Sep 2012 06:23:37 GMT [View Forum Message](https://forum.openvz.org/index.php?t=rview&th=11104&goto=47752#msg_47752) <> [Reply to Message](https://forum.openvz.org/index.php?t=post&reply_to=47752)

Sometimes it's useful to replicate a container, for example for testing. It seems very quick to make a snapshot using vzctl chkpnt, but is there a way to restore this as a new container?

Subject: Re: how can i easily replicate a container? Posted by [dowdle](https://forum.openvz.org/index.php?t=usrinfo&id=125) on Fri, 07 Sep 2012 15:14:04 GMT [View Forum Message](https://forum.openvz.org/index.php?t=rview&th=11104&goto=47754#msg_47754) <> [Reply to Message](https://forum.openvz.org/index.php?t=post&reply_to=47754)

Rene,

----- Original Message -----

- > Sometimes it's useful to replicate a container, for example for
- > testing. It seems very quick to make a snapshot using vzctl chkpnt,
- > but is there a way to restore this as a new container?

I haven't worked with ploop-based containers so maybe it is different for them... but with a non-ploop container... to duplicate it... all you have to do is copy the container filesystem (preferably while it isn't running) and config... then edit the config to a make the new container unique... and then start the new container. Each time a container is started, its settings in the config (hostname, ip address, disk quota, nameserver, etc) are injected into the filesystem and then it is started.

TYL,

-- Scott Dowdle 704 Church Street Belgrade, MT 59714 (406)388-0827 [home] (406)994-3931 [work]

Subject: Re: how can i easily replicate a container? Posted by [Rene Dokbua](https://forum.openvz.org/index.php?t=usrinfo&id=6280) on Sat, 08 Sep 2012 04:50:03 GMT [View Forum Message](https://forum.openvz.org/index.php?t=rview&th=11104&goto=47768#msg_47768) <> [Reply to Message](https://forum.openvz.org/index.php?t=post&reply_to=47768)

Hi Scott,

Yes I know how to do it pre-ploop, but it has considerable downtime. The question is, is there a way to utilize the snapshop option of ploop to replicate a container and thereby reducing the downtime.

Rene

On Fri, Sep 7, 2012 at 10:14 PM, Scott Dowdle <dowdle@montanalinux.org> wrote: > Rene,

>

> ----- Original Message -----

>> Sometimes it's useful to replicate a container, for example for

>> testing. It seems very quick to make a snapshot using vzctl chkpnt,

>> but is there a way to restore this as a new container?

>

> I haven't worked with ploop-based containers so maybe it is different for them... but with a non-ploop container... to duplicate it... all you have to do is copy the container filesystem (preferably while it isn't running) and config... then edit the config to a make the new container unique... and then start the new container. Each time a container is started, its settings in the config (hostname, ip address, disk quota, nameserver, etc) are injected into the filesystem and then it is started.

>

> TYL,

 $> -$ 

- > Scott Dowdle
- > 704 Church Street
- > Belgrade, MT 59714
- > (406)388-0827 [home]
- > (406)994-3931 [work]

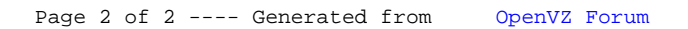